# **ΑΡΙΘΜΗΤΙΚΗ ΑΝΑΛΥΣΗ ΕΠΑΝΑΛΗΠΤΙΚΕΣ ΑΣΚΗΣΕΙΣ**

## **ΑΣΚΗΣΗ – 1**

Eίναι  $f(x) = \sqrt{x}$ . Να υπολογίσετε το πολυώνυμο παρεμβολής 2<sup>ου</sup> βαθμού,  $P_2(x)$ , για την  $f(x)$ , χρησιμοποιώντας τα σημεία  $\,x_{_1}\!=\!1,\,x_{_2}\!=\!2.25,$ και  $\,x_{_3}\!=\!4$  . Στη συνέχεια να υπολογίσετε το  $\,P_{_2}(2)\,$  καθώς και το πραγματικό σφάλμα. [ΑΠΑΝΤΗΣΗ :  $P_{\rm 2}(2)\,{=}\,\frac{148}{105}$  $P_2(2) = \frac{1}{105}$ .

#### **ΑΣΚΗΣΗ – 2**

Χρησιμοποιώντας τον τραπεζοειδή κανόνα και στη συνέχεια τον κανόνα του Romberg να υπολογίσετε αριθμητικά το ολοκλήρωμα 2 0 sin 1 *x dx x* με ακρίβεια 10-5 . [ΥΠΟΔΕΙΞΗ : αρχικά *h* 1/ 2 , και στη συνέχεια *h* = 1 / 4 και *h* = 1 / 8 ] , [ΑΠΑΝΤΗΣΗ : 0.67091036].

# **ΑΣΚΗΣΗ – 3**

Ποιο πρόβλημα λύνει ο παρακάτω κώδικας σε MATLAB; Ποια τεχνική εφαρμόζεται; Ποια είναι η τιμή του *x* ;

```
x = 0;
xnew = 1;
while abs(x-xnew)>1e-6
      x = xnew;
      xnew = (x+2)*exp(-x)+1/4;end
x
```
## **ΑΣΚΗΣΗ – 4**

Να δείξετε ότι η μέθοδος Newton, όταν εφαρμόζεται σε μία γραμμική συνάρτηση  $f(x) = mx + b$ ,  $m \ne 0$ , θα συγκλίνει σε μία ρίζα στην πρώτη επανάληψη.

#### **ΑΣΚΗΣΗ – 5**

Χρησιμοποιώντας τον απλό κανόνα του Simpson να δείξετε ότι

$$
\int_{1}^{1.6} \frac{2}{x} dx < 1 < \int_{1}^{1.7} \frac{2}{x} dx
$$

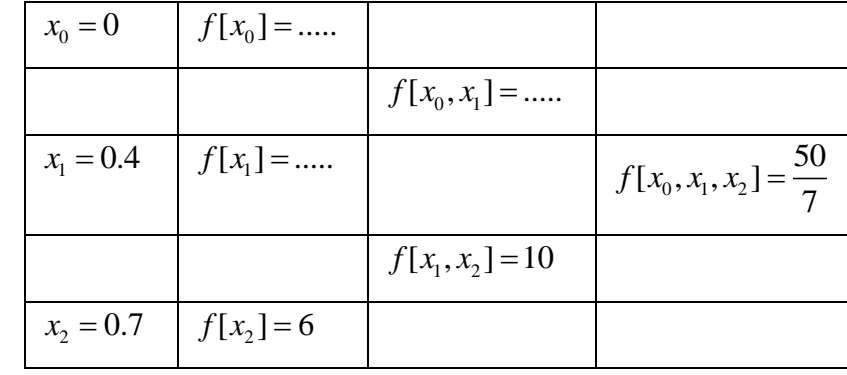

Για μία συνάρτηση  $f$  , ο πίνακας διηρημένων διαφορών (forward divided differences) είναι

Να προσδιορίσετε τις τιμές που λείπουν.

# **ΑΣΚΗΣΗ – 7**

Υποθέτουμε ότι  $f(1) = 0.5$ ,  $f(1.2) = 0.9$ ,  $[f(1.25) + f(1.75)] = a$ ,  $f(1.5) = 1.5$ ,  $f(1.6) = 1.65$ ,  $f(1.95) \, {=} \, 1.95$ , και  $f(2) \, {=} \, 2.$  Να βρείτε την προσεγγιστική τιμή του  $\,$ α, αν ο σύνθετος κανόνας Simpson δίνει 2 1  $f(x)dx = 1.35$  [ΑΠΑΝΤΗΣΗ: *a* ≈ 2.675 ]

# **ΑΣΚΗΣΗ – 8**

Χρησιμοποιώντας σειρές Taylor, να βρείτε το όριο

$$
\alpha) \lim_{x \to 0} \frac{\sin x^2}{1 - \cos 2x} \qquad \qquad \beta) \lim_{x \to 0} \frac{\sin x - x}{x^3}
$$

## **ΑΣΚΗΣΗ – 9**

Να βρείτε τους πρώτους τρεις όρους της σειράς MacLaurin για τη συνάρτηση  $f(x)\!=\!e^{-x^2}\sin x$  . Στη συνέχεια να δείξετε ότι  $\displaystyle {\lim_{x \to 0}} \frac{f(x) - x}{r^3} \! = \! - \frac{7}{6}$  $x\rightarrow 0$   $x^3$  6  $f(x) - x$ *x*

# **ΑΣΚΗΣΗ – 10**

Να βρείτε τους πρώτους τρεις όρους της σειράς MacLaurin για τη συνάρτηση  $\cos(\sin x)$  . Στη συνέχεια να βρείτε το  $\displaystyle \lim_{x \to 0} \frac{1-\cos(\sin x)}{x^2}$ *x*  $\frac{x^2}{(x^2)}$ .

## **ΑΣΚΗΣΗ – 11**

Η εξίσωση  $e^{-2x} = 3x^2$  έχει μία ρίζα κοντά στο  $x = 0$ . Να βρείτε ένα κατάλληλο πολυώνυμο για την προσέγγιση της  $e^{-2x}$  , ώστε στη συνέχεια να βρείτε προσεγγιστικά αυτήν τη ρίζα.

Θεωρούμε το ακόλουθο πρόβλημα αρχικής τιμής (IVP):  $\ y'=y^2,\quad y(0)\!=\!1$ 

α) Να χρησιμοποιήσετε μία επανάληψη της μεθόδου Runge-Kutta 2 ης τάξης για να βρείτε προσεγγιστικά την τιμή *y*(0.2).

β) Να χρησιμοποιήσετε δύο επαναλήψεις της βελτιωμένης μεθόδου Euler για να βρείτε προσεγγιστικά την τιμή *y*(0.2).

# **ΑΣΚΗΣΗ – 13**

Η εξίσωση της ελαστικής μετατόπισης μιας δοκού είναι:  $y = c(-x^5 + (8/3)x^3 - x)$ 

Να βρείτε το σημείο της μέγιστης μετατόπισης στο διάστημα (0 , 1):

α) χρησιμοποιώντας τη μέθοδο bisection με ακρίβεια 10-4 .

```
function x=bisection(f,a,b,tol)
sfb = sign(f(b));width = b-a;disp(' a b sfx')
while width > tol
width = width/2;
x = a + width;sfx = sign(f(x));disp(sprintf('%0.8f %0.8f %2.0f', [a b sfx]))
if sfx == 0, a = x; b = x; return
elseif sfx == sfb, b = x;else, a = x; end
end
```
β) χρησιμοποιώντας τη συνάρτηση roots του Matlab. [ΑΠΑΝΤΗΣΗ : 0.3697)

γ) χρησιμοποιώντας τη μέθοδο secant με 8 επαναλήψεις.

```
function xx = secant(f,xx,nk)disp('k x k f(x k)')
ff = [f(xx(1)), f(xx(2))];
h = 10*sqrt(eps);
for k = 0:nkdisp(sprintf('%d %17.14f %14.5e',...
\left[\,\text{k}\,,\,\text{x}\text{x}\left(\text{1}\,\right)\,,\,\text{ff}\left(\text{1}\,\right)\,\right]\,) )
if abs(diff(xx)) > hdf = diff(ff)/diff(xx);else
df = (f(xx(2)+h)-ff(2))/h;end
xx = [xx(2), xx(2) - ff(2)/df]; % update xx
ff = [ff(2), f(xx(2))]; % update ff
end
```
δ) χρησιμοποιώντας τη μέθοδο Newton-Raphson με 5 επαναλήψεις

```
function x=newtonraphson(f,df,x,nk)
disp('k x k f(x k) f''(x k) dx')
for k = 0:nkdx = df(x) \setminus f(x);disp(sprintf('%d %0.12f %9.2e %1.5f %15.12f',[k,x,f(x),df(x),dx]))
x = x - dx;end
```
Να χρησιμοποιήσετε τους πρώτους δύο μη μηδενικούς όρους της κατάλληλης σειράς Taylor για να βρείτε προσεγγιστικά την τιμή του ολοκληρώματος

$$
\int_{0}^{1} \sin(x^{2}) dx
$$
 [AMANTHZH : 13/42]

## **ΑΣΚΗΣΗ – 15**

Κατά τη σχεδίαση ενός νέου αεροσκάφους η δεξαμενή καυσίμου τοποθετείται στο πτερύγιο. Το παρακάτω σχήμα απεικονίζει το βάθος της δεξαμενής σε διαστήματα των 150 mm. Η δεξαμενή διατηρεί σταθερή διατομή στο συνολικό μήκος της που είναι 3 m. Να βρείτε τον όγκο της δεξαμενής σε λίτρα, χρησιμοποιώντας σε περιβάλλον MATLAB τις τρεις ακόλουθες μεθόδους αριθμητικής ολοκλήρωσης και να συγκρίνετε τα αποτελέσματα. Τα δεδομένα θα πρέπει να εισάγονται από ένα text file.

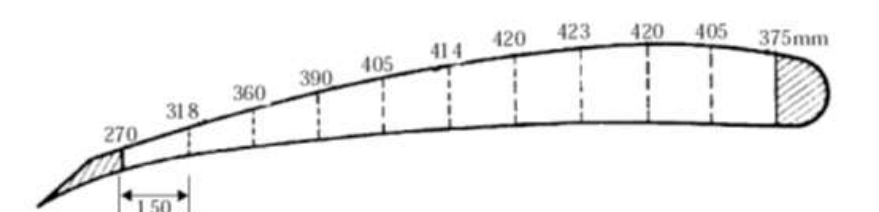

```
function I = simpsons (f, a, b, n)% This function computes the integral "I" via Simpson's rule in the interval 
[a,b] with n+1 equally spaced points
\approx\gamma Syntax: I = simpsons(f,a,b,n)
\frac{6}{6}% Where,
% f= can be either an anonymous function (e.g. f=@(x) sin(x)) or a vector
% containing equally spaced values of the function to be integrated
% a= Initial point of interval
% b= Last point of interval
% n= # of sub-intervals (panels), must be integer
\frac{6}{6}% Written by Juan Camilo Medina - The University of Notre Dame
% 09/2010 (copyright Dr. Simpson)
\approx% % Example 1:
% % Suppose you want to integrate a function f(x) in the interval [-1,1].
% You also want 3 integration points (2 panels) evenly distributed through the
% domain (you can select more point for better accuracy).
% Thus:
\approx\frac{1}{2} f=\frac{1}{2}(x) ((x-1).*x./2).*((x-1).*x./2);
\frac{1}{2} I=simpsons(f,-1,1,2)
\approx\frac{1}{2}% Example 2:
% % Suppose you want to integrate a function f(x) in the interval [-1,1].
% You know some values of the function f(x) between the given interval,
% those are fi= {1,0.518,0.230,0.078,0.014,0,0.006,0.014,0.014,0.006,0}
% Thus:
\approx% fi= [1 0.518 0.230 0.078 0.014 0 0.006 0.014 0.014 0.006 0];
\frac{1}{2} I=simpsons(fi,-1,1,[])
%% note that there is no need to provide the number of intervals (panels) "n",
```

```
% since they are implicitly specified by the number of elements in the
% vector fi
if numel(f)>1 % If the input provided is a vector
    n =numel(f)-1; h = (b-a)/n;
    I= h/3*(f(1)+2*sum(f(3:2:end-2))+4*sum(f(2:2:end))+f(end));
else % If the input provided is an anonymous function
    h=(b-a)/n; xi=a:h:b;
    I= h/3*(f(xi(1))+2*sum(f(xi(3:2:end-2)))+4*sum(f(xi(2:2:end)))+f(xi(end)));
end
function res = sim psimpson13(y, h)
res = sum(y(1:2:end-2,:)+4*y(2:2:end-1,:)+y(3:2:end,:),1)*h/3;
end % SIMPSON13
function res = sim psimpson38(y, h)
res = sum(y(1:3:end-3,:)+3*(y(2:3:end-2,:)+...y(3:3:end-1,:))+y(4:3:end,:),1)*h*3/8;end % SIMPSON38
```
Να υπολογίσετε το ολοκλήρωμα της συνάρτησης  $f(x)$   $=$   $1$   $+$   $e^{-x}\sin(4x)$  στο διάστημα [0,1] χρησιμοποιώντας τις ακόλουθες συναρτήσεις MATLAB. Να επιλέξετε το βήμα *h* .

```
function s=traprl(f,a,b,M)
%Input - f is the integrand input as a string 'f'
% - a and b are upper and lower limits of integration
% - M is the number of subintervals
%Output - s is the trapezoidal rule sum
h=(b-a)/M;s=0;for k=1:(M-1)
x=a+h*k;s=s+feval(f,x):
end
s=h*(feval(f,a)+feval(f,b)/2+h*s;function s=simpl(f,a,b,M)%Input - f is the integrand input as a string 'f'
% - a and b are upper and lower limits of integration
% - M is the number of subintervals
%Output - s is the simpson rule sum
h=(b-a)/(2*M);
s1=0s2=0;for k=1:M
x=a+h*(2k-1);s1=s1+feval(f,x);end
for k=1: (M-1)x=a+h+2*k;s2=s2+feval(f,x);
```

```
s=h*(feval(f,a)+feval(f,b)+4*s1+2*s2)/3;
```
end

Να υπολογίσετε το ολοκλήρωμα  $\int^2 \frac{1}{x} dx = \ln 2$ 1  $\frac{1}{x}dx = \ln 2$ :

- i. χρησιμοποιώντας τον τραπεζοειδή κανόνα (ξεκινώντας με  $\,n=2\,$ και διπλασιάζοντας κάθε φορά το *n* )
- ii. Σχρησιμοποιώντας στη συνέχεια τον κανόνα του Romberg και φθάνοντας μέχρι τον όρο  $R_{\rm s}^{\rm 4}$  (η 1<sup>η</sup> στήλη του πίνακα Romberg είναι  $R_{\scriptscriptstyle\rm I}^0$  μέχρι  $R_{\scriptscriptstyle\rm S}^0$  ).

[ΑΠΑΝΤΗΣΗ :  $R_5^4 = 0.693147181...$ ]

#### **ΑΣΚΗΣΗ – 18**

Θεωρούμε το γραμμικό σύστημα *Ax b* , όπου

$$
A = \begin{pmatrix} 3 & -1 & 1 \\ -1 & 3 & -1 \\ 1 & -1 & 3 \end{pmatrix}, \quad b = \begin{pmatrix} -1 \\ 7 \\ -7 \end{pmatrix}
$$

α) Να υλοποιήσετε τη μέθοδο Gauss Seidel με  $\,x^{(0)} = (0,0,0) \,$ χρησιμοποιώντας το MATLAB.

β) Να υλοποιήσετε τη μέθοδο SOR με  $\omega$   $=$  1.25 , με  $\,x^{(0)}$   $=$   $(0,0,0)$  χρησιμοποιώντας το MATLAB.

γ) Να συγκρίνετε τα αποτελέσματα των δύο μεθόδων.

#### **ΑΣΚΗΣΗ – 19**

Το πολυώνυμο 2ου βαθμού

 $P_2(x) = a_1 + a_2(x-3) + a_3(x-3)(x-4)$ 

προσδιορίζεται χρησιμοποιώντας τον ακόλουθο πίνακα διηρημένων διαφορών του Newton. Ποια είναι η τιμή του <sup>2</sup> *<sup>a</sup>* ;

#### **ΑΣΚΗΣΗ – 20**

Ο τύπος (quadrature formula)

$$
\int_{0}^{1} f(x)dx = c_0 f(0) + c_1 f(1)
$$

παρέχει ακριβείς τιμές για όλες τις συναρτήσεις μηδενικού βαθμού και πρώτου βαθμού. Να προσδιορίσετε τις τιμές των *c*<sub>0</sub> και *c*<sub>1</sub>.

Να βρείτε το πολυώνυμο Taylor 3ου βαθμού για τη συνάρτηση  $\ f(x) \!=\! 1\!-\!e^{x^2}$  . [ΑΠΑΝΤΗΣΗ :  $1 - 2(x-1) + (x-1)^2 + 2(x-1)^3 / 3$  ]

Στη συνέχεια να βρείτε τα αποτελέσματα από τον ακόλουθο κώδικα MATLAB.

```
% Plot the first four Taylor polynomials for exp(1−xˆ2)
\text{8} about x 0 = 1.
x = [-2:.\overline{0}1:3];
fx = exp(1-x.^2);p0 = ones(size(x));p1 = p0 - 2*(x-1);p2 = p1 + (x-1).<sup>2</sup>;
p3 = p2 + 2∗(x−1).ˆ3/3; % Set x values
subplot(2,2,1)
plot(x,fx,'− −', x,p0,'−');
legend('f(x)','P(0(x)')title('plot of P_0(x) and f(x)')
subplot(2,2,2)
plot(x, fx, ' - -', x, p1, ' -');
legend('f(x)','P(1(x)')title('plot of P^{-1}(x) and f(x)')
subplot(2, 2, 3)plot(x,fx,'− −',x, p2,'−');
legend('f(x)', 'P 2(x)')
title('plot of P_2(x) and f(x)')
subplot(2,2,4)
plot(x,fx,'− −',x,p3,'−');
legend('f(x)', 'P_3(x)')
title('plot of P \overline{3}(x) and f(x)')
```